## Скрипт мониторинга и перезапуска процесса

Опубликовано muff в Ср. 2013-04-03 18:07

Случается, что какой-то процесс время от времени вылетает, что не есть хорошо. И выяснить причину падений не всегда удается. Как вариант - установка мониторинговой системы (Monit [1], Zabbix, Nagios [2], etc). Однако не всегда в этом есть смысл, особенно когда это сервер небольшого офиса. В этом случае работу сервиса проше проверять простеньким скриптом, который проверяет, запущен ли процесс, а если нет - дает команду на запуск сервиса.

Отработаем на реальной ситуации... Знакомый пожаловался, что время от времени перестает работать телефония, и он перезапускает asterisk, согласно инструкции данной админом. Как оказалось, asterisk рендомно по времени и молча "падал". Разбираться с причинами падений не было ни времени, ни заинтересованости, поэтому и пригодился даный скрипт.

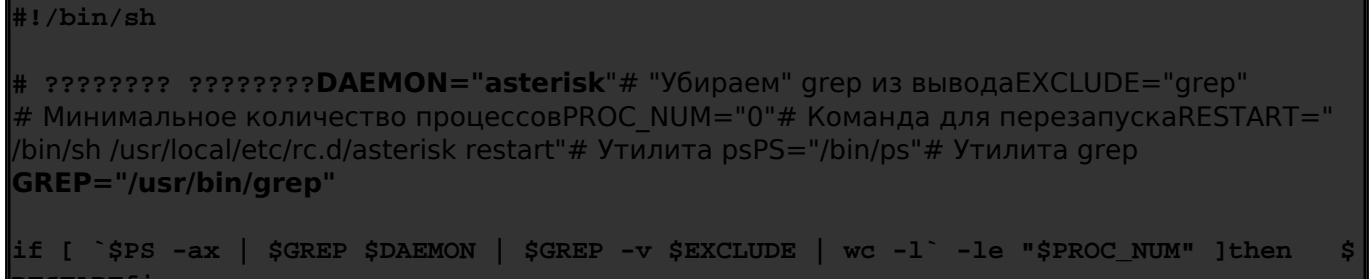

Добавим запуск скрипта (в моем случае я его сохранил как /usr/local/etc/check.sh) в стоп с интервалом проверки каждую минуту:

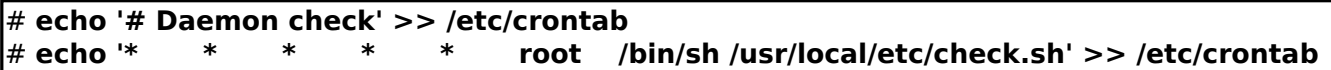

Выполним проверку работы скрипта. Остановим процесс **asterisk** и по прошествии минуты, проверим его наличие в процессах:

 $18:00$  # sh /usr/local/etc/rc.d/asterisk stop Stopping asterisk  $18:01 \#$  ps -ax | grep asterisk | grep -v grep 28756 ?? Ss 0:03,54 /usr/local/sbin/asterisk -n -U asterisk

## Источник (получено 2025-03-14 00:36):

http://muff.kiev.ua/content/skript-monitoringa-i-perezapuska-protsessa

## Ссылки:

[1] http://muff.kiev.ua/content/monit-nadezhnyi-monitoring-sistemy

[2] http://muff.kiev.ua/content/nagios-3x-nconf-nastroika-sistemy-monitoringa-nagios-3x-i-utility-konf igurirovaniya-nconf